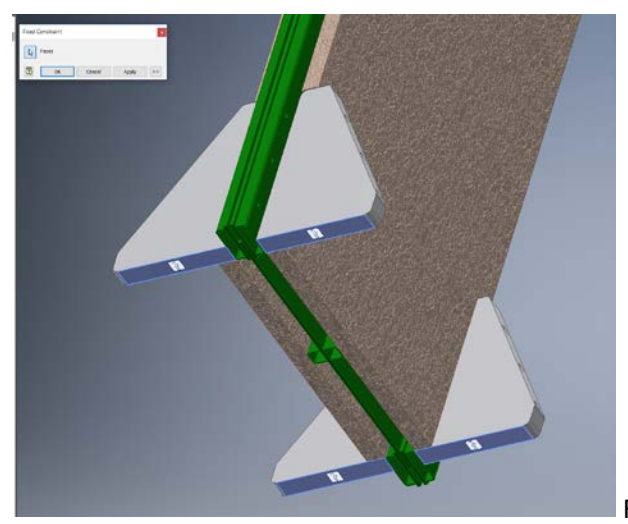

Fixed constraint - Base

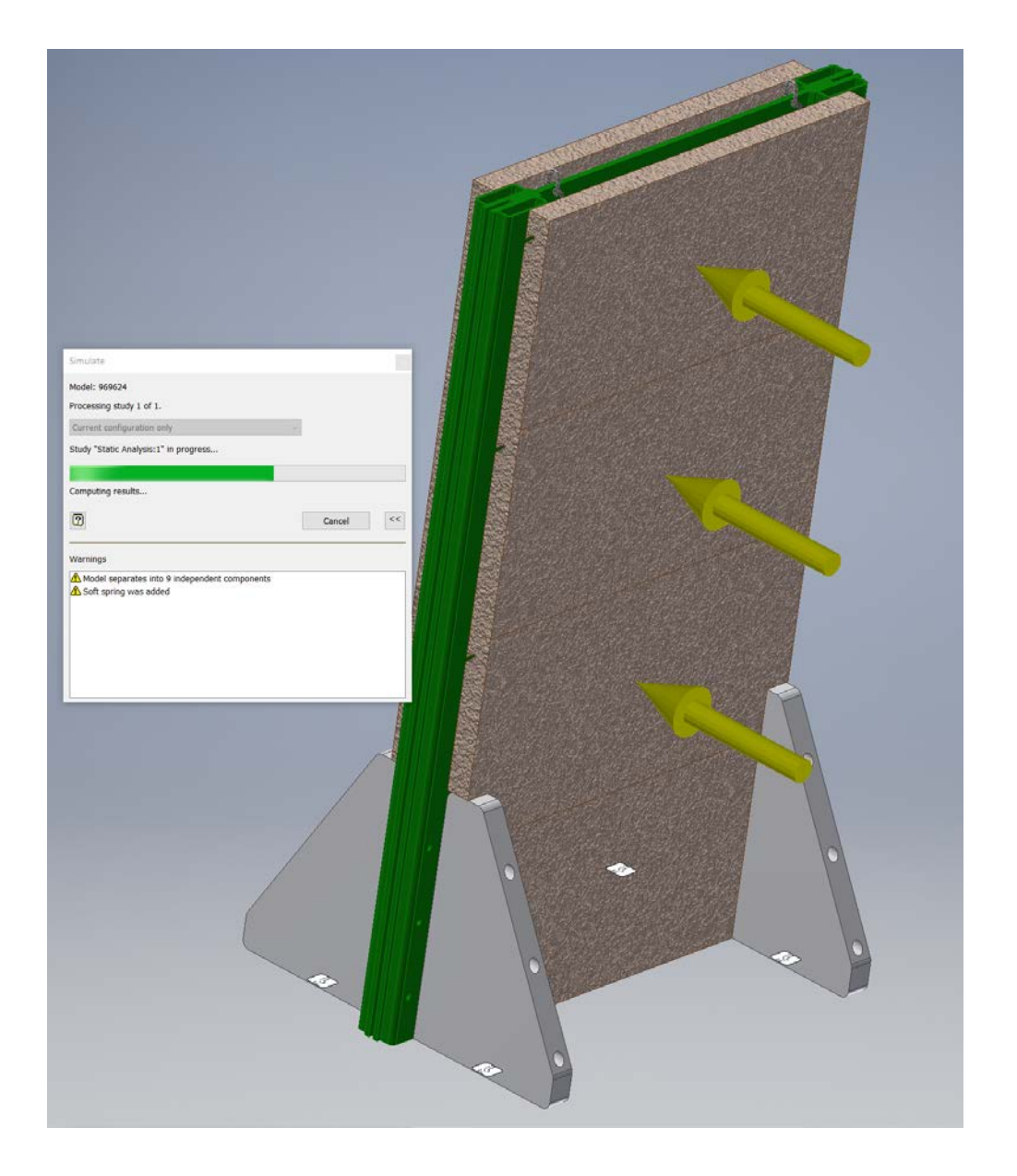

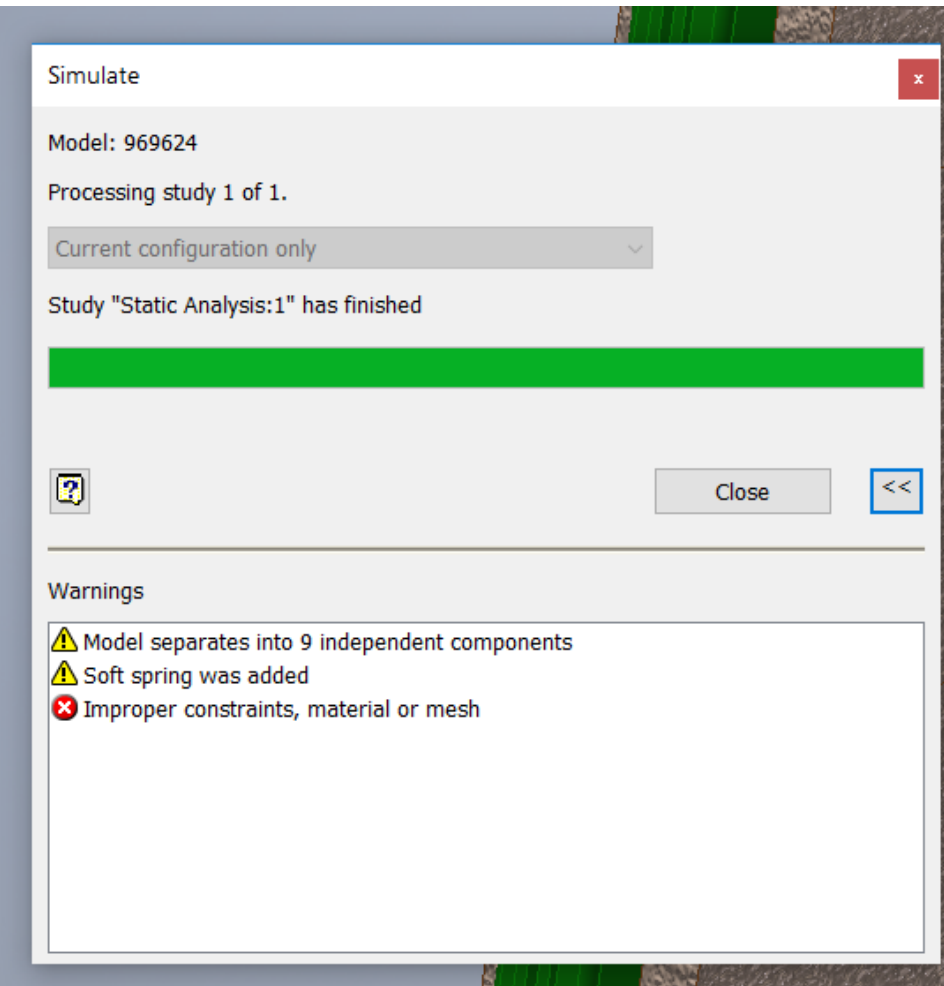

Mesh settings

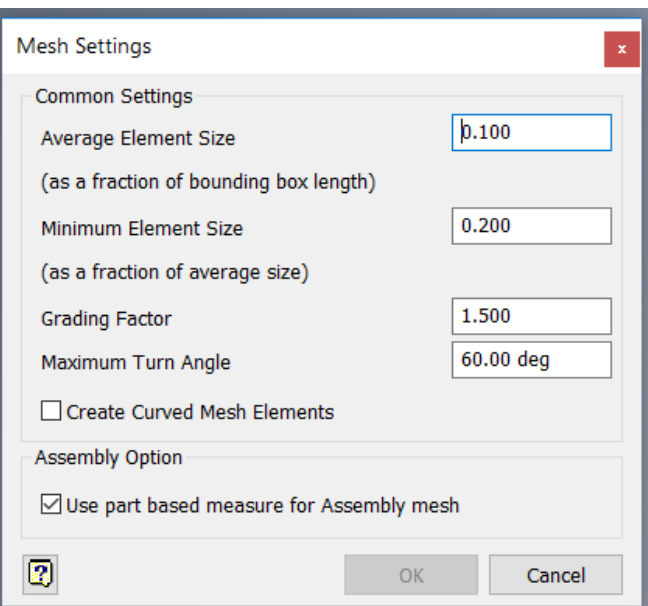

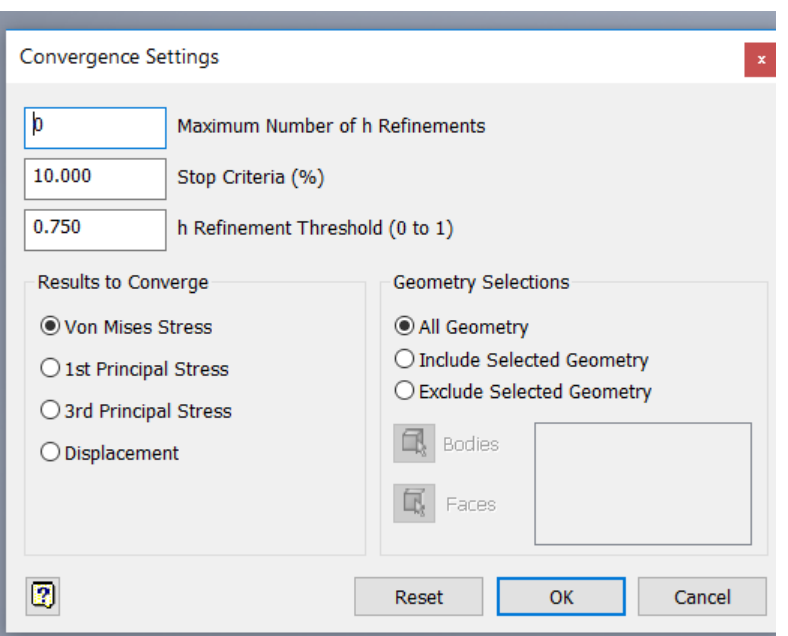

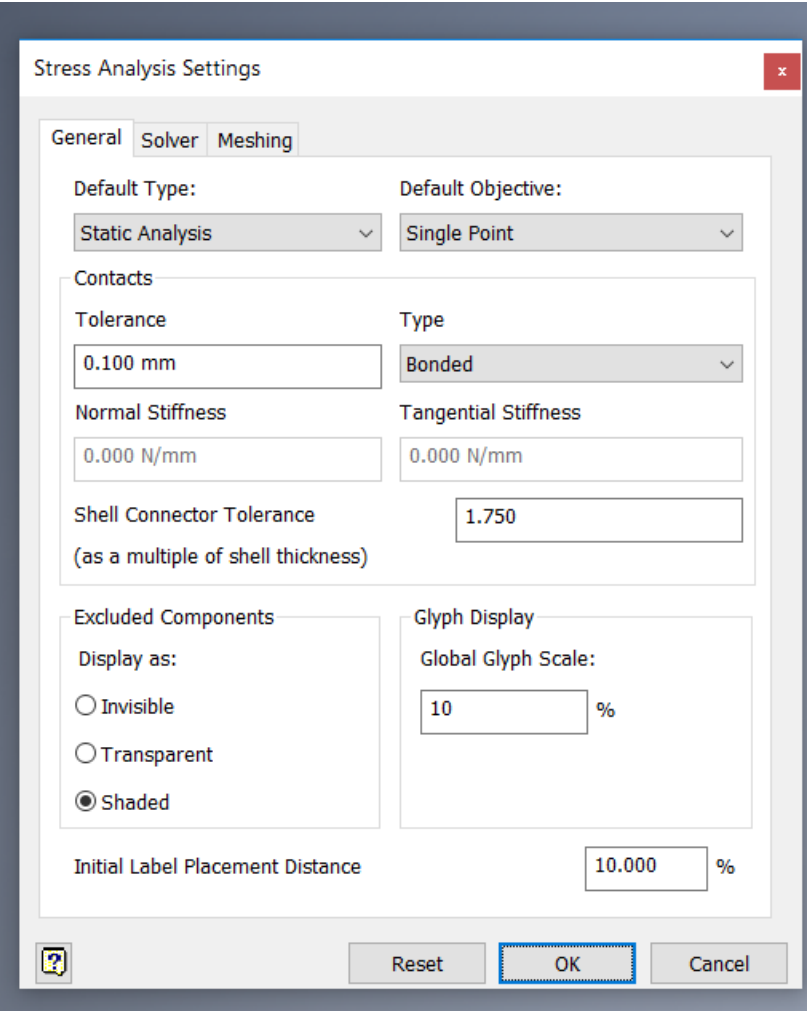